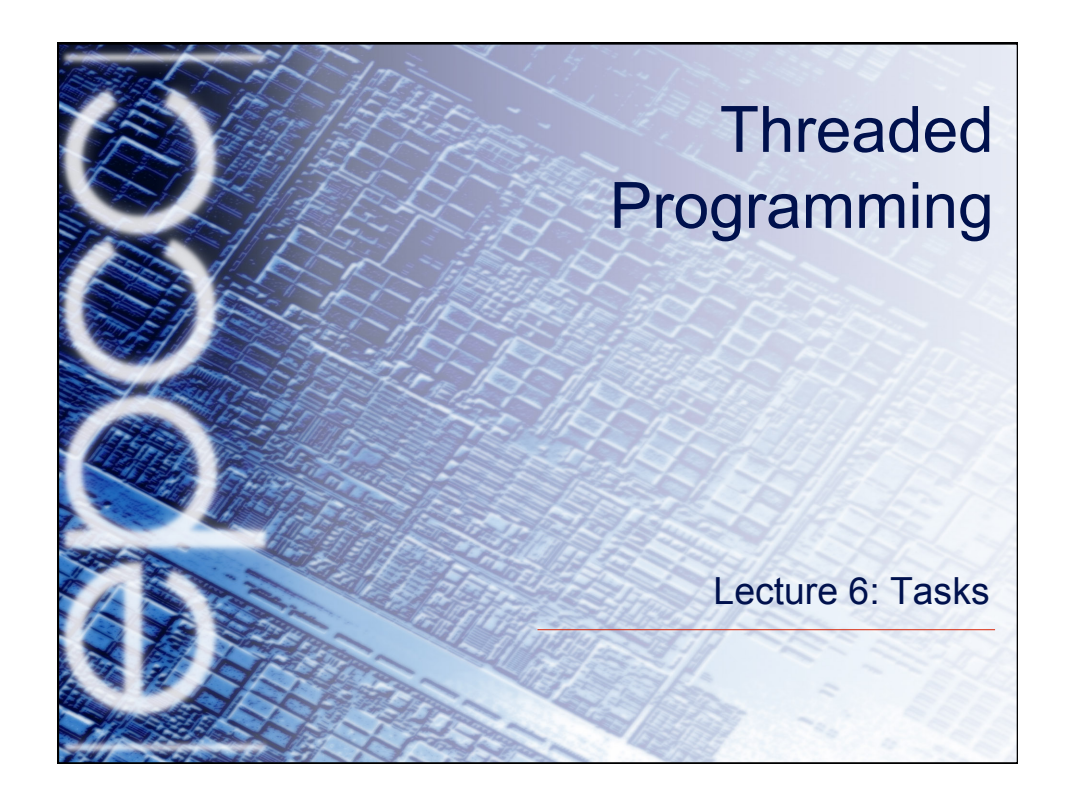

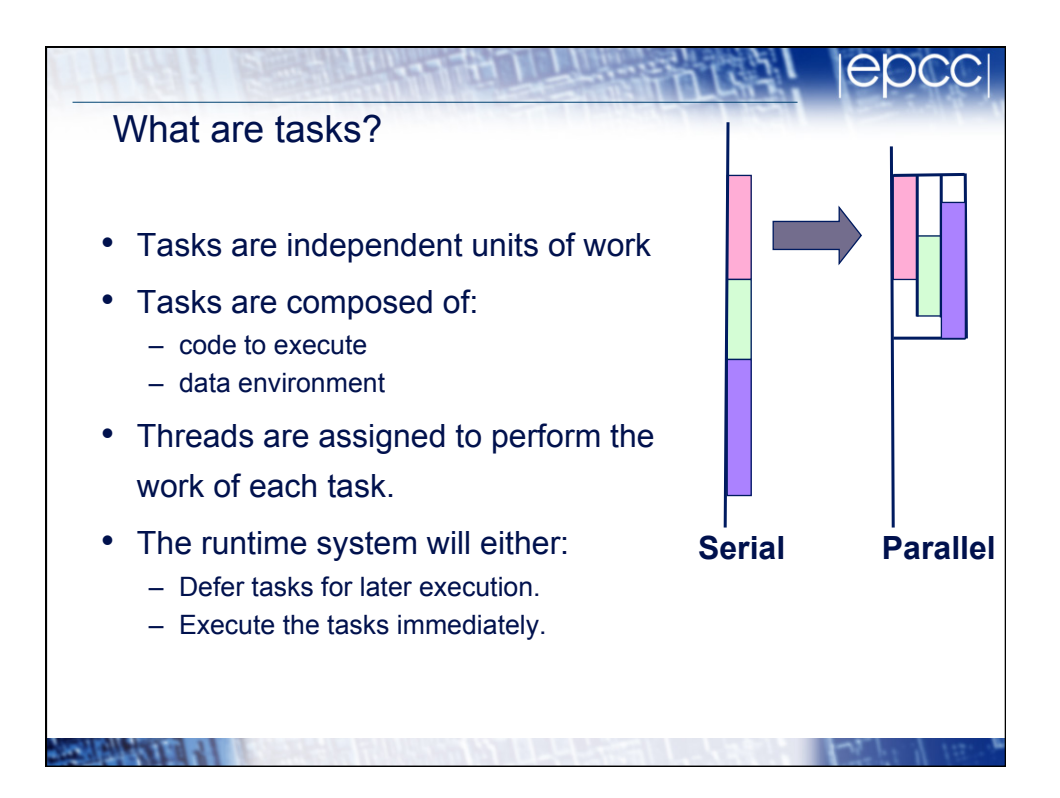

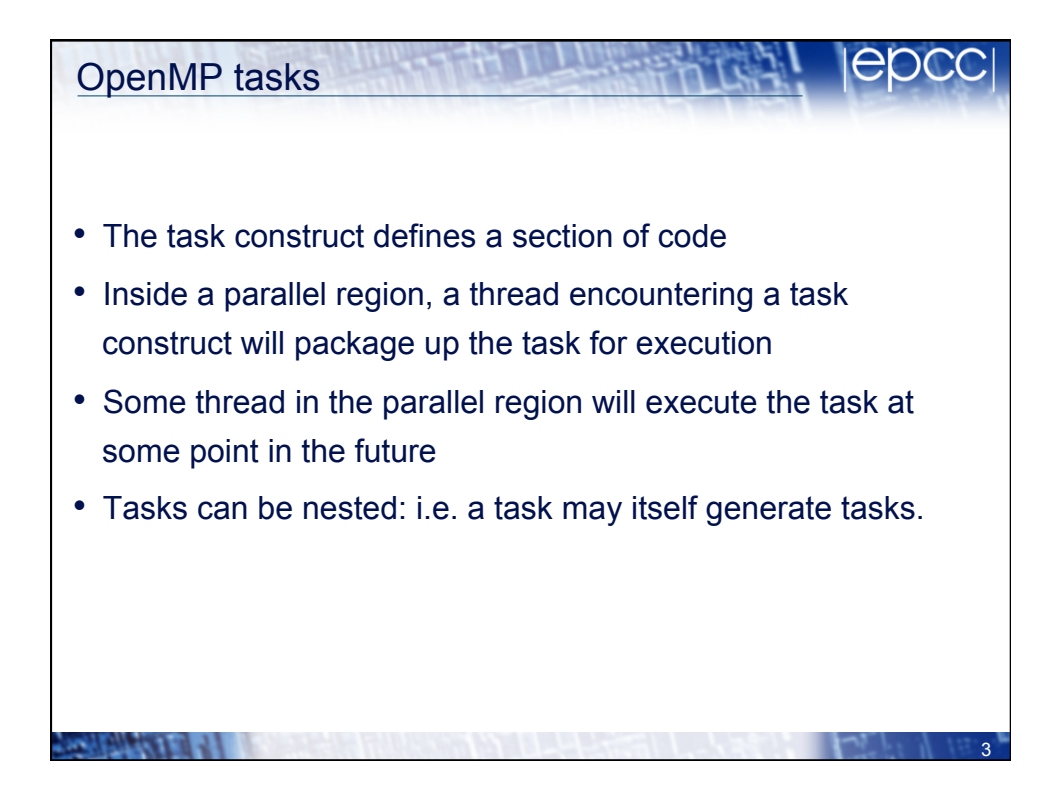

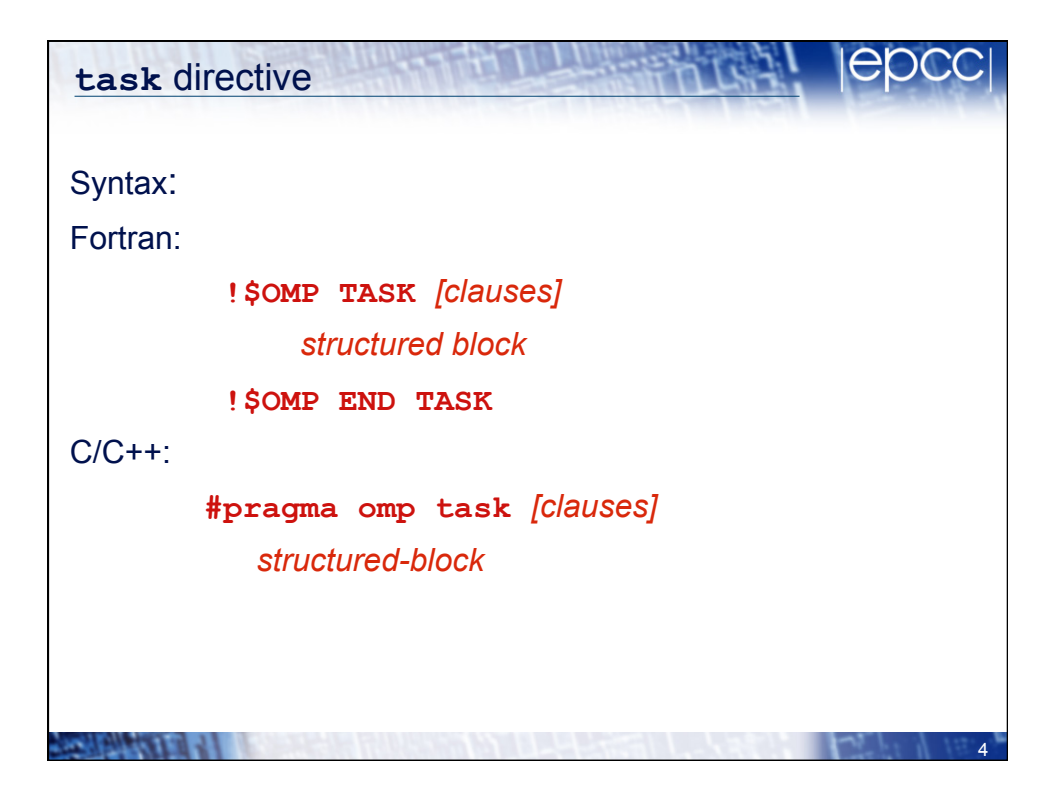

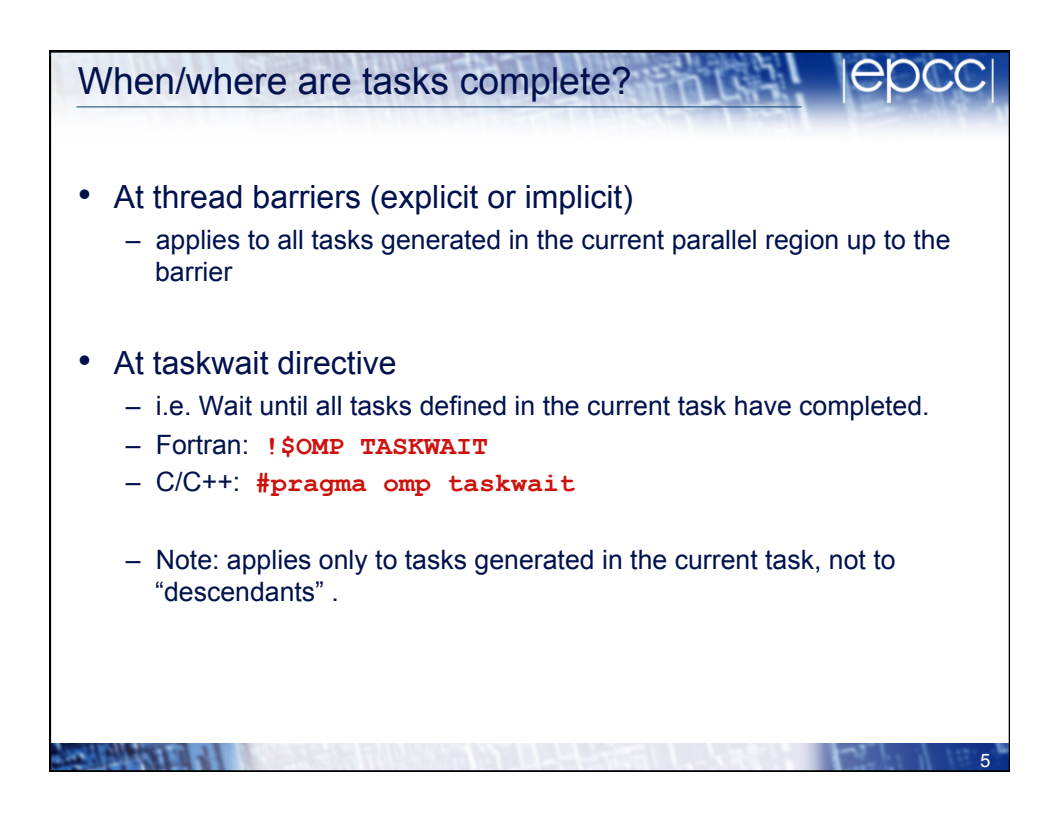

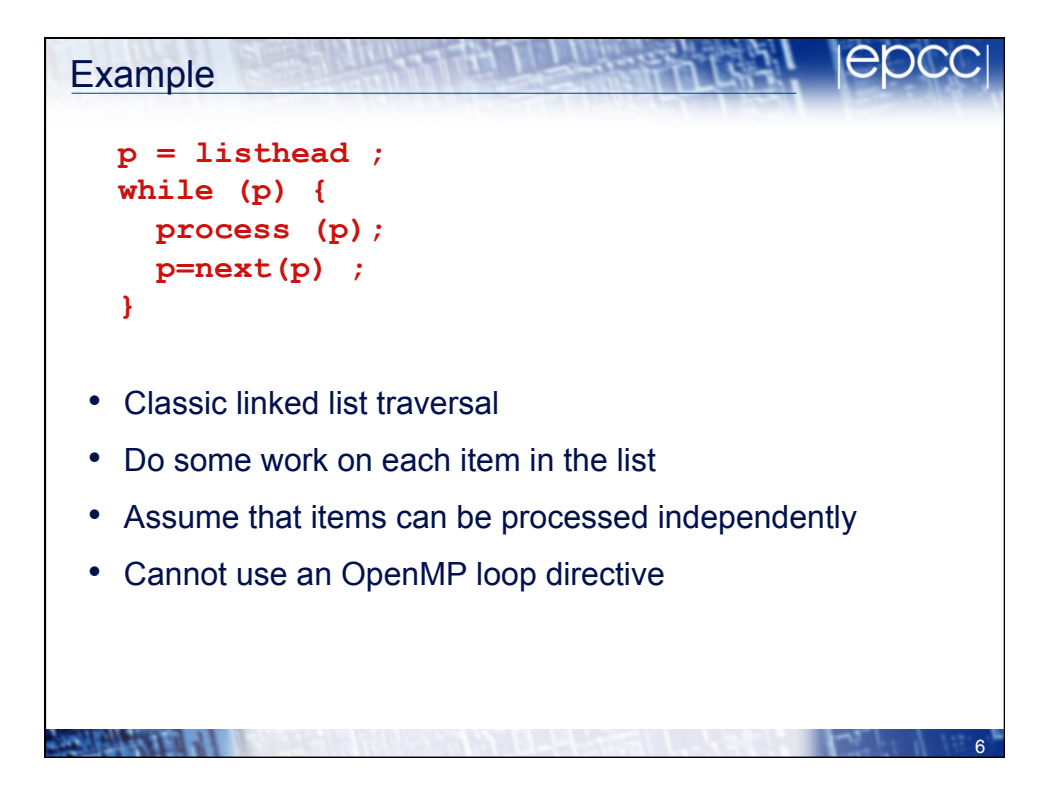

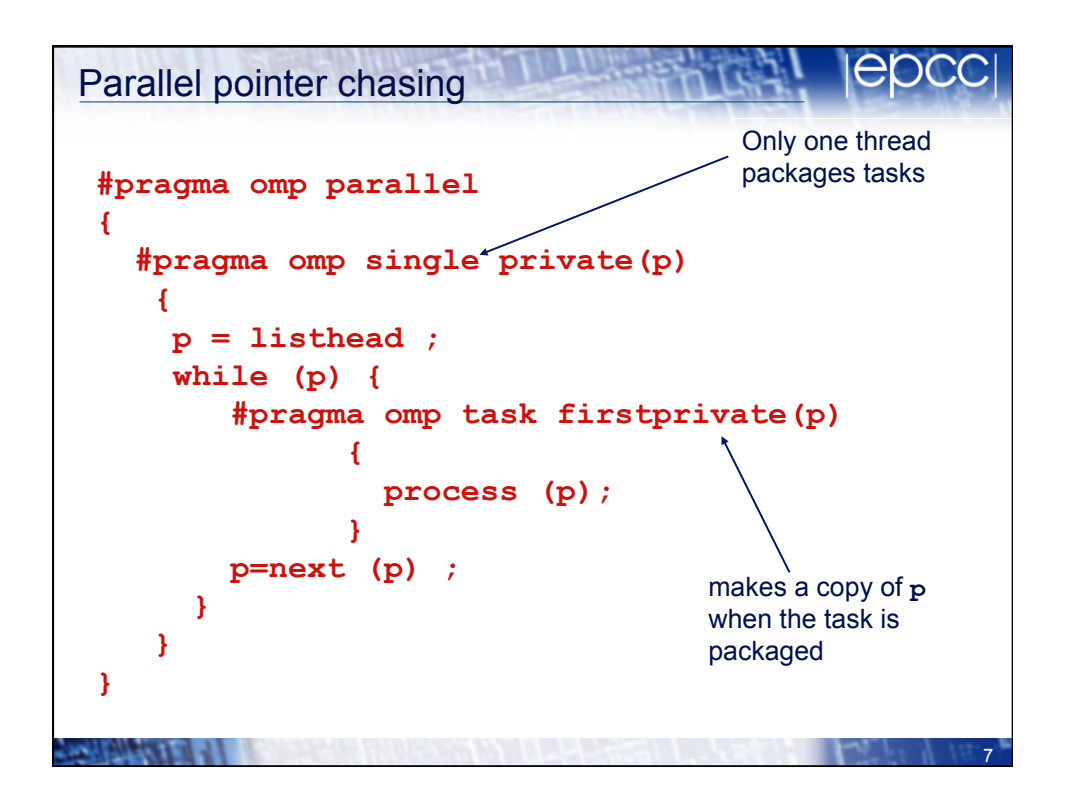

```
е
                                                  OC
Parallel pointer chasing on multiple lists
   #pragma omp parallel 
                                       All threads package 
                                       tasks { 
       #pragma omp for private(p) 
      for ( int i =0; i <numlists ; i++) {
            p = listheads [ i ] ; 
            while (p ) { 
            #pragma omp task firstprivate(p) 
   <b> \leftarrow { \cdot }
                  process (p); 
    } 
            p=next (p ) ; 
    } 
       } 
   } 
PALLANT
                                                       8
```
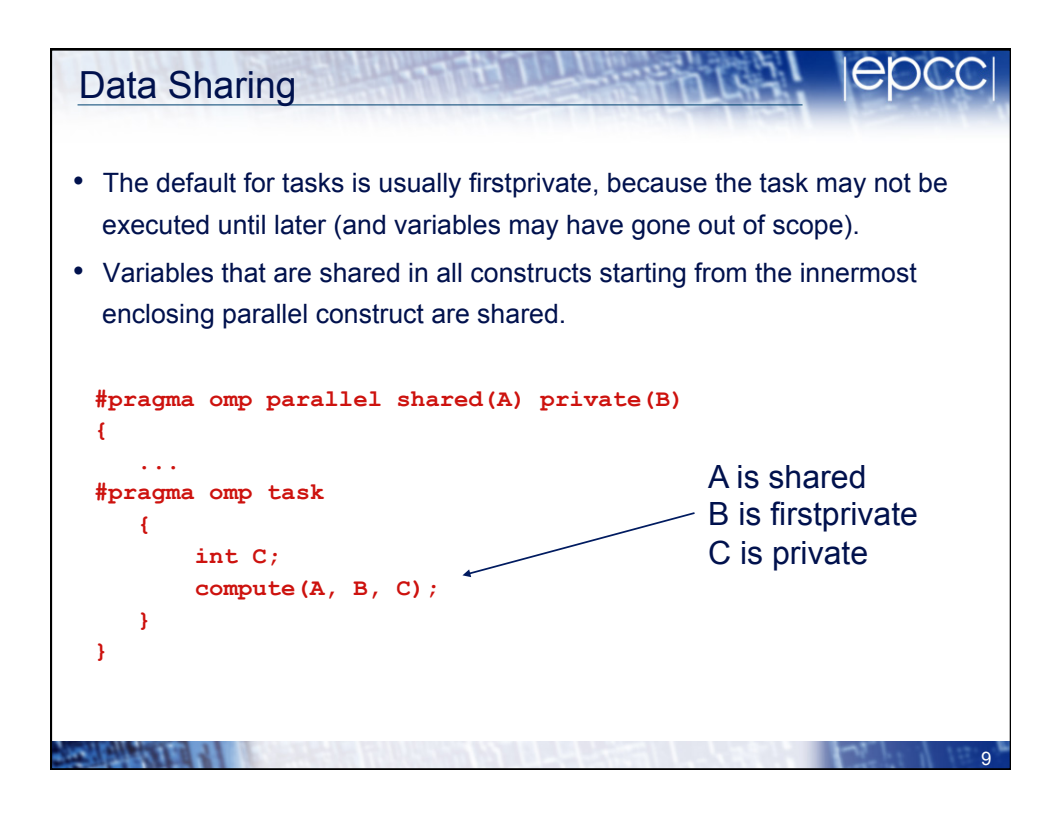

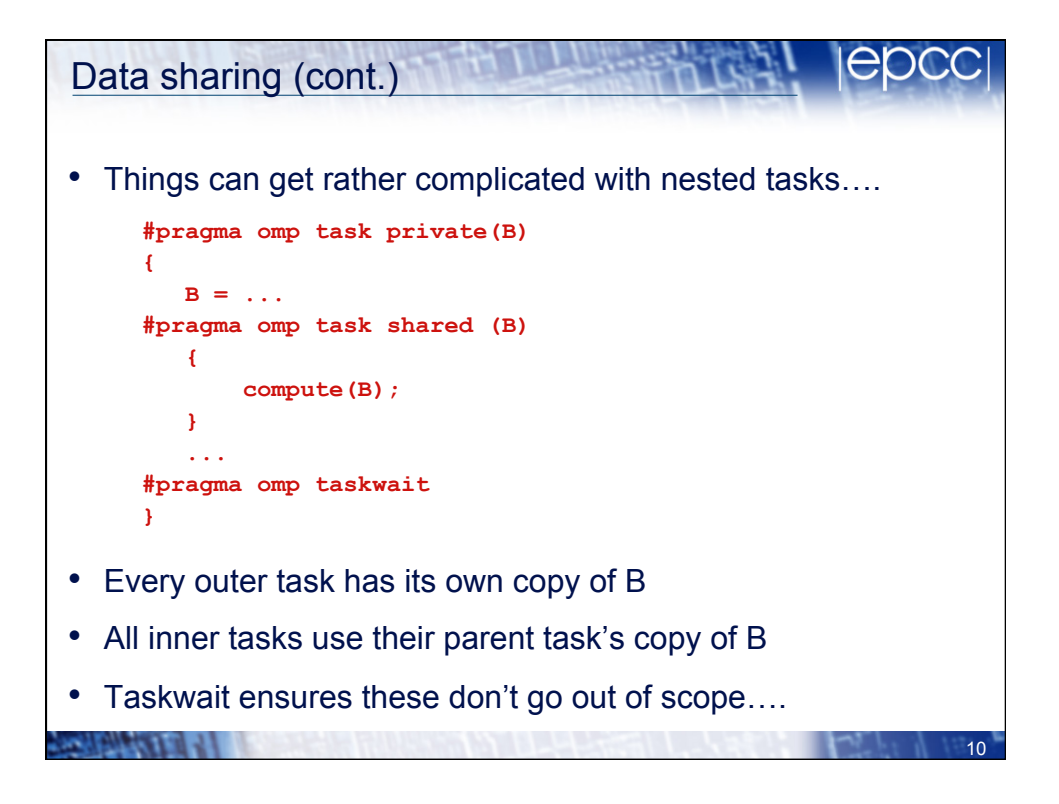

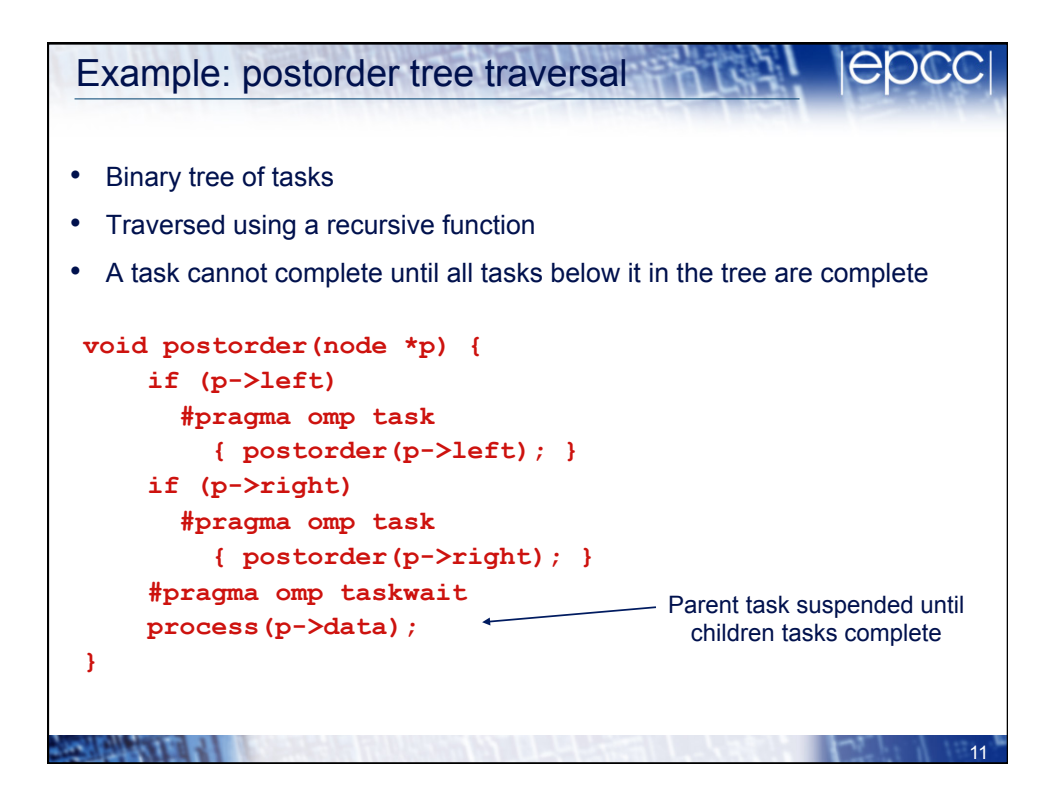

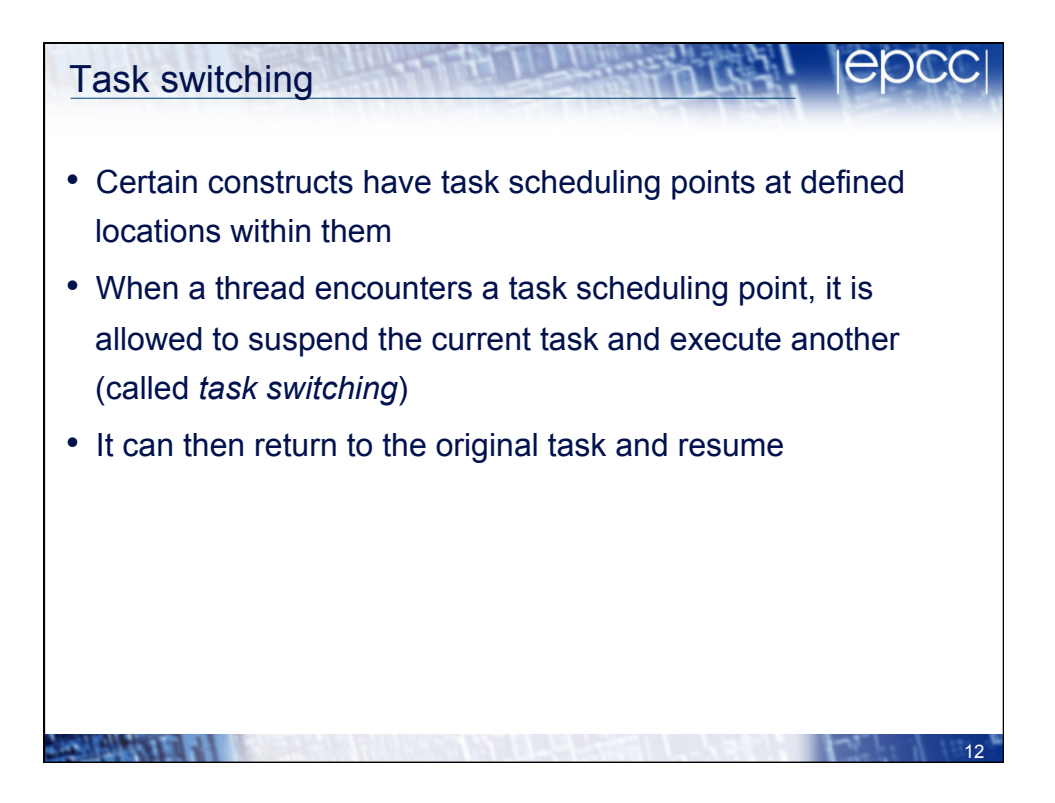

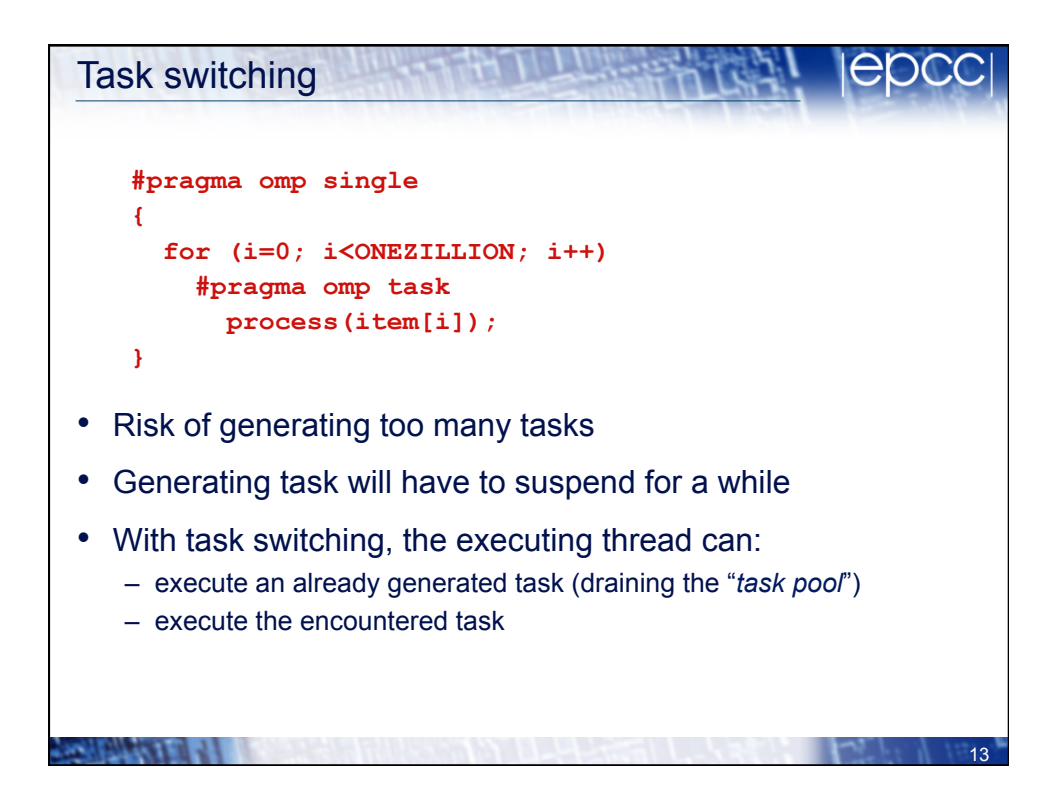

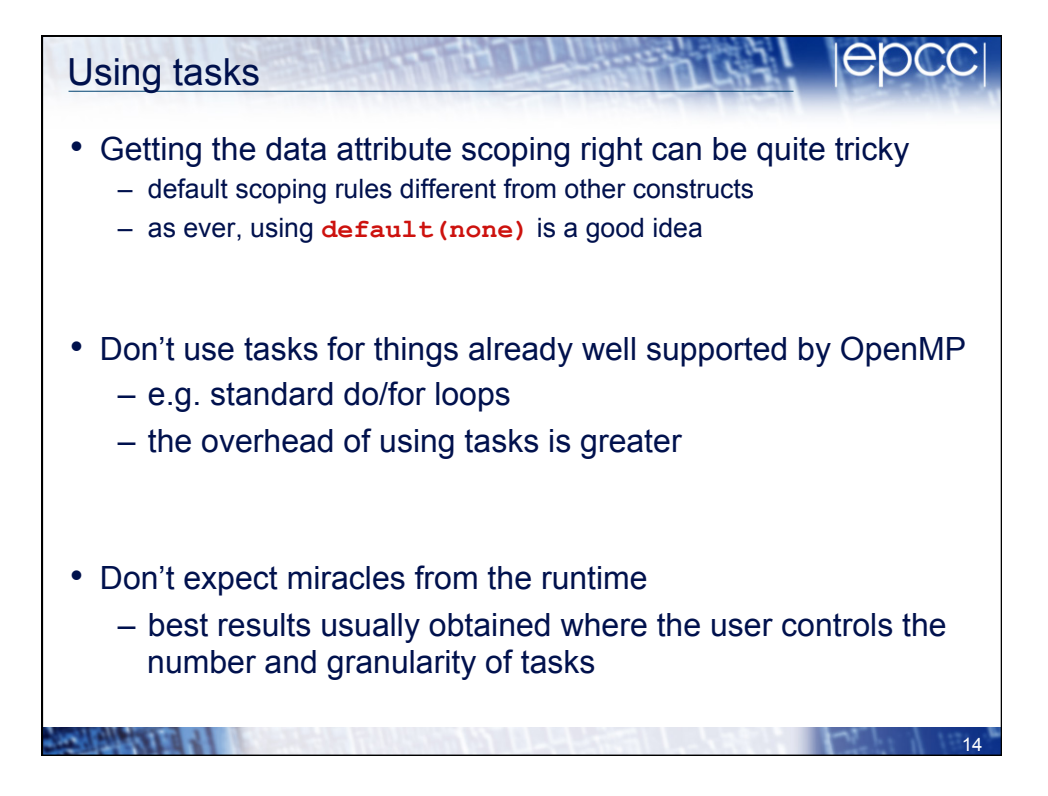

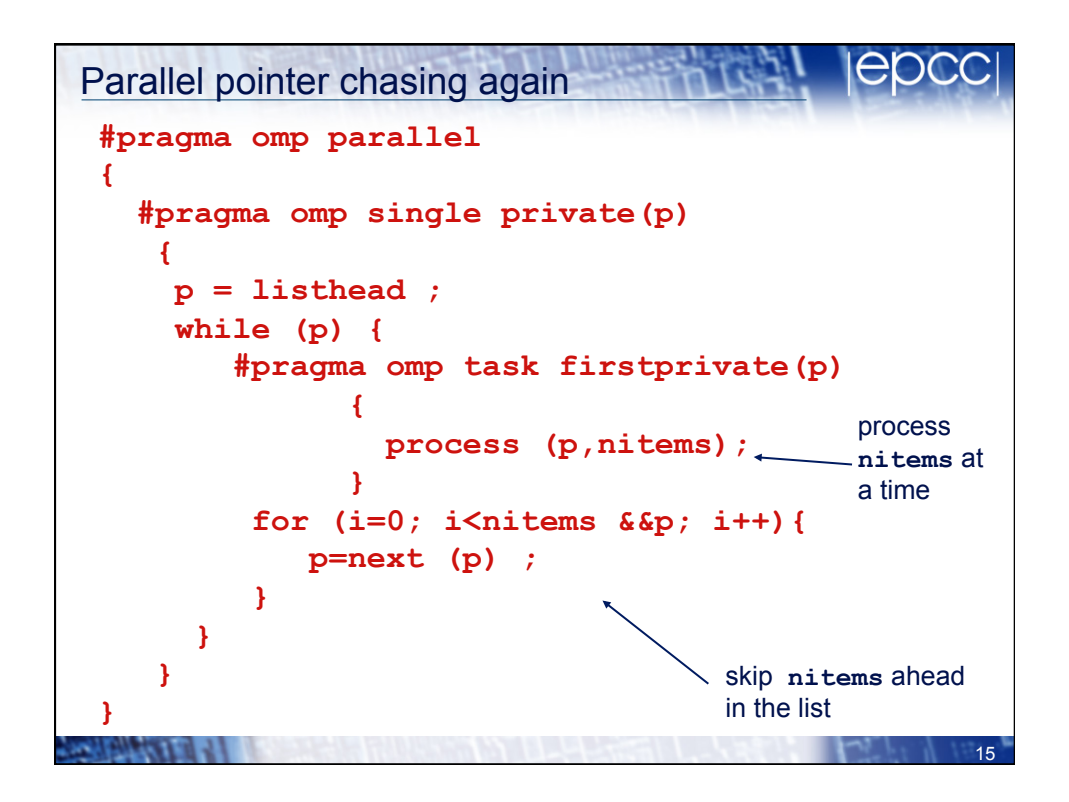

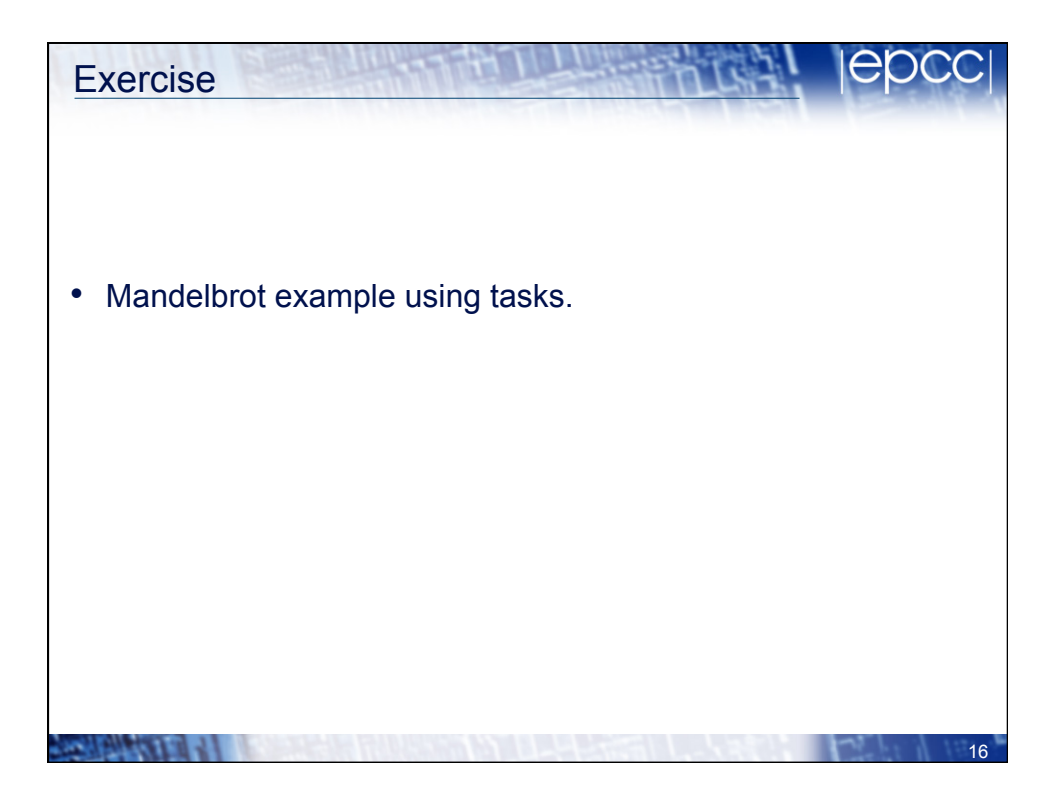